AutoCAD Crack Download For Windows

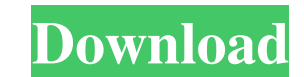

## **AutoCAD Crack+ With Keygen Free**

Features AutoCAD 2022 Crack is developed for both desktop and mobile computers. It contains: Core features Flexibility Drawing tools Fusion Paper space Drafting: 3D modeling Viewport Printing X-ref Documenting Work processes Extensions AutoCAD only runs on Windows operating systems and 64-bit versions of Windows are required to use the more advanced features of AutoCAD. AutoCAD is available for both MacOS and Linux, and there are also standalone versions of AutoCAD and AutoCAD LT for iPads. Keyboard and mouse This is the most familiar method of interaction with AutoCAD. A mouse, trackball, or touchpad is most useful in AutoCAD. Keyboard shortcuts A keyboard is very convenient for CAD users. One or more shortcut keys can be assigned to specific commands in AutoCAD. Many shortcuts can be used while drawing. (See the shortcuts section at the end of this article.) Printers Drafting is a very large and broad category of drawing activity, but the most common type of drawing activity in AutoCAD is the production of printed sheets. If you print your sheets from within AutoCAD, you are drawing a 2D image of your final product, which is how most people think of the word 'drafting' when they think of CAD. AutoCAD also contains functions to print directly from within the application, which is a more advanced feature and is referred to as drafting. Key Function More information Backspace Move the view to the last/prior frame. Ctrl+Esc Return to Frame Manager (screens). Esc Reopen the last frame. Spacebar Select a new object. Shift+Spacebar Select objects in a stack. F8 Load a saved drawing or open a drawing from file. F9 Load a saved drawing. Shift+F9 Open a drawing from file. F10 Print. Ctrl+F10 Exit. Shift+F10 Close. Alt+F10 Exit. F11 Define/Undefine Block.

## **AutoCAD Crack+ [Latest] 2022**

AutoCAD's support for XML allows the representation of the architectural design of buildings and other structures as well as a large number of other objects as XML documents. AutoCAD can be used to generate a Drafting Coordinator (DCX) file from an existing DCX file of an XML document. Users can create and edit 2D and 3D views as well as edit several types of dimensions in AutoCAD. Drawings created in Autodesk Inventor are also viewable in AutoCAD, in a similar fashion to Powerpoint Presentations. This allows architects to view drawings that were created using another program and it also allows them to manipulate them in AutoCAD. AutoCAD has an array of functions and tools to allow the user to input various measurement, linear, angle, area and volume. It supports both American and metric measuring units. Working with images As an architectural drawing program, AutoCAD supports the ability to create and insert photos of various images. These can include architects drawings, geographical and archaeological maps and satellite images. 2D and 3D views AutoCAD is capable of creating, editing and viewing 2D and 3D views, which can be either simple images or work drawings. In AutoCAD, a view can be either a 2D or a 3D view. A 2D view is created by simply placing a drawing in the viewport. 3D views are made by placing a drawing in the viewport and connecting the view to the 3D workspace. Views can be created in any orientation. A view is made up of a set of layers. The view is arranged such that it is easy to see the layers. In the case of a 2D view, all the layers are visible and can be turned on or off individually. In the case of a 3D view, the layers are stacked in 3D space with the topmost layer visible. When layers are turned off, there is no 3D modeling and no ability to create 3D solids. In AutoCAD, 3D views can be limited to a single layer only, an arbitrary number of layers, or a specific number of layers. The concept of layers is similar to the concept of colors in paint or printers, but with a twist. A set of named colors is applied to each layer, while the color itself is only applied to the topmost layer. If an object is placed in a layer, the color of the a1d647c40b

## **AutoCAD Keygen**

Open Autocad and click on Tools > Options and choose the first option "Legal License Settings" After Activating the licence, save the file and close Autocad. To get the file, go to the autocad and right click on Autocad > Send to > Desktop Then open the file autocad-key.reg Press Run and after the registration window close, you should get "Keygen Made Successfully" written Now you should be able to continue on how to use the keygen. As a semiconductor manufacturing technology that is currently mainstream is an SOI (Silicon On Insulator) technique of forming a thin film transistor (TFT) on an insulating surface. TFTs formed using the SOI technique have advantageous features such as reduced parasitic capacitance and reduced leakage current in comparison with TFTs formed using a bulk silicon wafer. This makes it possible to provide low-power driving in comparison with TFTs formed using a bulk silicon wafer, and therefore the SOI technique is applied to or expected to be applied to various semiconductor devices such as integrated circuits, memory, and display devices. A semiconductor device manufactured using the SOI technique includes a semiconductor layer of silicon that is disposed on an insulating layer (an insulating film). Further, a surface of the semiconductor layer of silicon is a (100) surface that is a crystal surface which is a principal surface of the silicon wafer. Further, a surface of the insulating layer is a  $(100)$  surface that is a crystal surface that is a principal surface of a silicon wafer, and a surface of the semiconductor layer that is in contact with the insulating layer is a (100) surface that is a principal surface of the semiconductor layer. The semiconductor layer, which is the surface of the semiconductor layer that is in contact with the insulating layer, is a (100) surface-type single crystal semiconductor layer. For example, Japanese Patent Application Laid-open No. 2000-7623 discloses a semiconductor device that includes an insulating substrate, a silicon layer disposed on the insulating substrate, an insulating film disposed on the silicon layer, and a polysilicon layer disposed on the insulating film. Further, Japanese Patent Application Laid-open No. 2004-6045 discloses a method for manufacturing a semiconductor device which includes growing an insulating film on a first

## **What's New in the?**

Preview: Create a customizable, intuitive preview of your drawings at the size and resolution you want. To make these previews, use the new Picker command. (video: 0:59 min.) Navigation Use the new navigation system to navigate your model with a global horizontal/vertical grid, a new navigation bar on the status bar, and a new 3D navigator mode. (video: 2:19 min.) Graph Add 3D graphs to show relationship between objects in your drawings. (video: 1:33 min.) The release also adds a number of new features and enhancements to existing features and products. Check out the whole list of enhancements in this article. New Feature in AutoCAD 2023: New Markup Import and Markup Assist: Rapidly send and incorporate feedback into your designs. Import feedback from printed paper or PDFs and add changes to your drawings automatically, without additional drawing steps. (video: 1:15 min.) Use the new Picker command to show or hide attributes, labels, and templates that are attached to an object in your drawings. (video: 0:59 min.) New Preview: Create a customizable, intuitive preview of your drawings at the size and resolution you want. To make these previews, use the new Picker command. (video: 0:59 min.) Navigation: Use the new navigation system to navigate your model with a global horizontal/vertical grid, a new navigation bar on the status bar, and a new 3D navigator mode. (video: 2:19 min.) Graph: Add 3D graphs to show relationship between objects in your drawings. (video: 1:33 min.) Customer Experience Improvements AutoCAD 2020 Release New Feature in AutoCAD 2020: New Navigator Mode: Navigation can be simple or robust, depending on your needs. Create a 3D navigator for your model to display the model, and see where different objects are located. Navigation Bars: Provide a clearer overview of how your model is laid out. In Navigator Mode, use the New Navigation Bar command to change the look and location of the new navigation bars in your drawings. Auto Layout: Auto layout allows you to move, change the size, and orient objects in your drawings automatically

**System Requirements For AutoCAD:**

The game uses DirectX 8.0 or later. The game also requires Windows XP, Windows Vista, or Windows 7. Minimal: Requires 8 GB of free hard disk space. Requires 2 GB of RAM. DirectX 9.0c or higher. Minimum: Requires DX9 compliant video card. Recommended: Requires 4 GB of RAM.